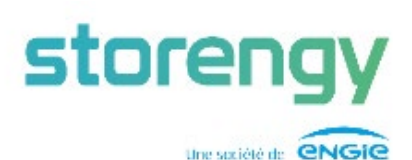

## PROCEDURE DE FACTURATION

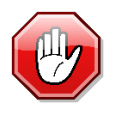

 Nous vous demandons de vous assurer d'avoir reçu une commande au préalable de toute prestation ou livraison, cette référence doit obligatoirement apparaître sur vos factures. Toute facture est à envoyer par mail directement au service comptabilité,

## 1. VALIDATION DE VOS FACTURES

- Une facture est valide, si la prestation/livraison est réalisée et constatée par un représentant de Storengy,
- Une facture conforme :
	- Est datée de moins de 30 jours lors de son envoi,
	- ▶ Comporte un numéro de commande Storengy SAS ou Storengy France valide,
	- ▶ Comporte les coordonnées bancaires IBAN et BIC,

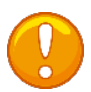

Avant l'envoi de votre facture à nos services comptables il est conseillé d'en informer le demandeur Storengy, vous pouvez aussi le mettre en copie de votre envoi. Le représentant Storengy n'est pas habilité à envoyer des factures en votre nom à nos services comptables.

## 2. LIBELLES ET EXPEDITIONS DE VOS FACTURES

• L'adresse de facturation est en fonction de la commande :

STORENGY chez ENGIE FRQ6 CSP AccIS France TSA 32130 59784 LILLE Cedex 9

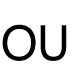

STORENGY France chez ENGIE FR3E CSP AccIS France TSA 22129 59784 LILLE Cedex 9

Il existe deux entités légales en France, merci de bien vouloir vous reporter aux instructions de la commande, sous peine de rejet.

• Vos factures sont à envoyer, par mail après votre enregistrement sur le portail BASWARE : <https://portal.basware.com/open/EngiePDFeInvoice140319> (Sélectionner Français)

- - 1 Créez, votre compte BASWARE, administrateur
	- 2 Activez les services pdf-invoicing, (SERVICES)
	- 3 Déclarez une adresse mail autorisée à envoyer vos factures, attention il vous faudra répondre à un mail pour confirmer cette adresse,
- basware
- > Une fois votre compte BASWARE créé, vous pouvez envoyer vos factures
- Simplify Operations, Spend Smarter.
- directement par mail aux adresses suivantes :
- Storengy\_SAS\_FRQ6@email.basware.com pour STORENGY SAS [>ICI](mailto:%EF%82%A7%09Storengy_SAS_FRQ6@email.basware.com) Storengy\_France\_FR3E@email.basware.com pour **STORENGY France SA** [>ICI](mailto:%EF%82%A7%09Storengy_France_FR3E@email.basware.com)
- LE FORMAT DES FACTURES A UTILISER est « PDF éditable » (possibilité de

sélectionner et copier le texte directement dans le document)

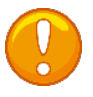

Seules les fournisseurs disposant d'une adresse mail confirmée dans BASWARE peuvent envoyer leurs factures par e-mail, à partir de leur outil de messagerie habituel.

Besoin d'aide : supportbasware@storengy.com

## 3. PAIEMENT DE VOS FACTURES

 $\triangleright$  Les conditions de paiement de Storengy sont à 60 jours date de facture,

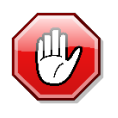

Merci de vous reporter à la commande que vous avez reçue,

 Seules les factures conformes et reçues avant les dates légales pourront être traitées dans les délais, les factures sont reçues dans un délais maximum de 30 jours après leurs dates d'émission.